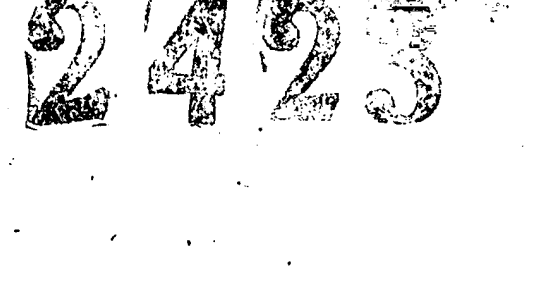

8 октября 1943 г.

18 ноября 1943 г.

18 ноября 1943 г.

Оргоюро Запорожского областного<br>союза потребительских обществ

гор. Пологи Запорожской области

Запорожский областной союз<br>потребительских обществ<br>"Облиотребсоюз"

горезапорожье

Управление капитального<br>строительства

O II N C B  $\mathcal{G}$ 

для постоянного хранения (актн сдачи-приемки в эксплуатацию объектов) за 1976-1980 ГОЛЫ.

 $\int$ **JTBEPETEHO** экспертно-проверочной комис-<br>сией Архивного отдела Запо-<br>рожского облисполкома Протокол № /  $-$  1982  $r^*$ OP  $\sqrt[m]{\mathscr{U}}$  $\frac{1}{\mathcal{L}_1 \mathcal{L}_2}$ 

Запорожский областной союз потребительских обществ (Odmorpedcome)

## OHMC<sub>b</sub>

дел постоянного хранения за 1976-1980 годы (акты сдачи-приемки в эксплуатацию объектов)

Управление капитального строительства.

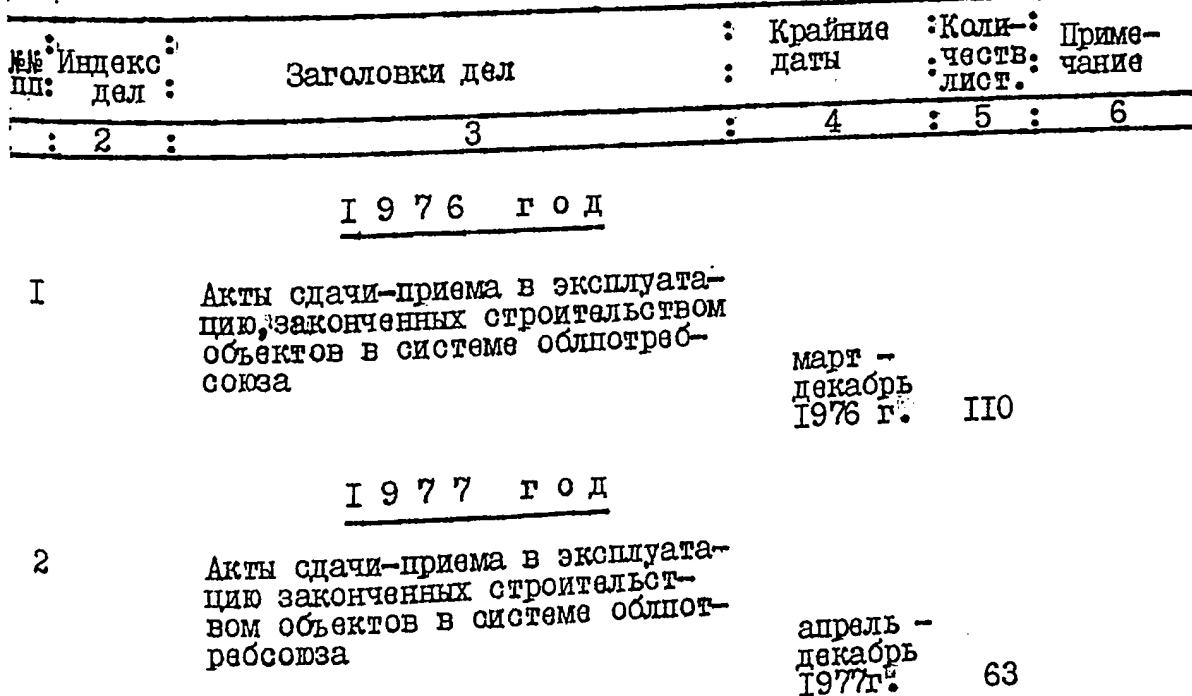

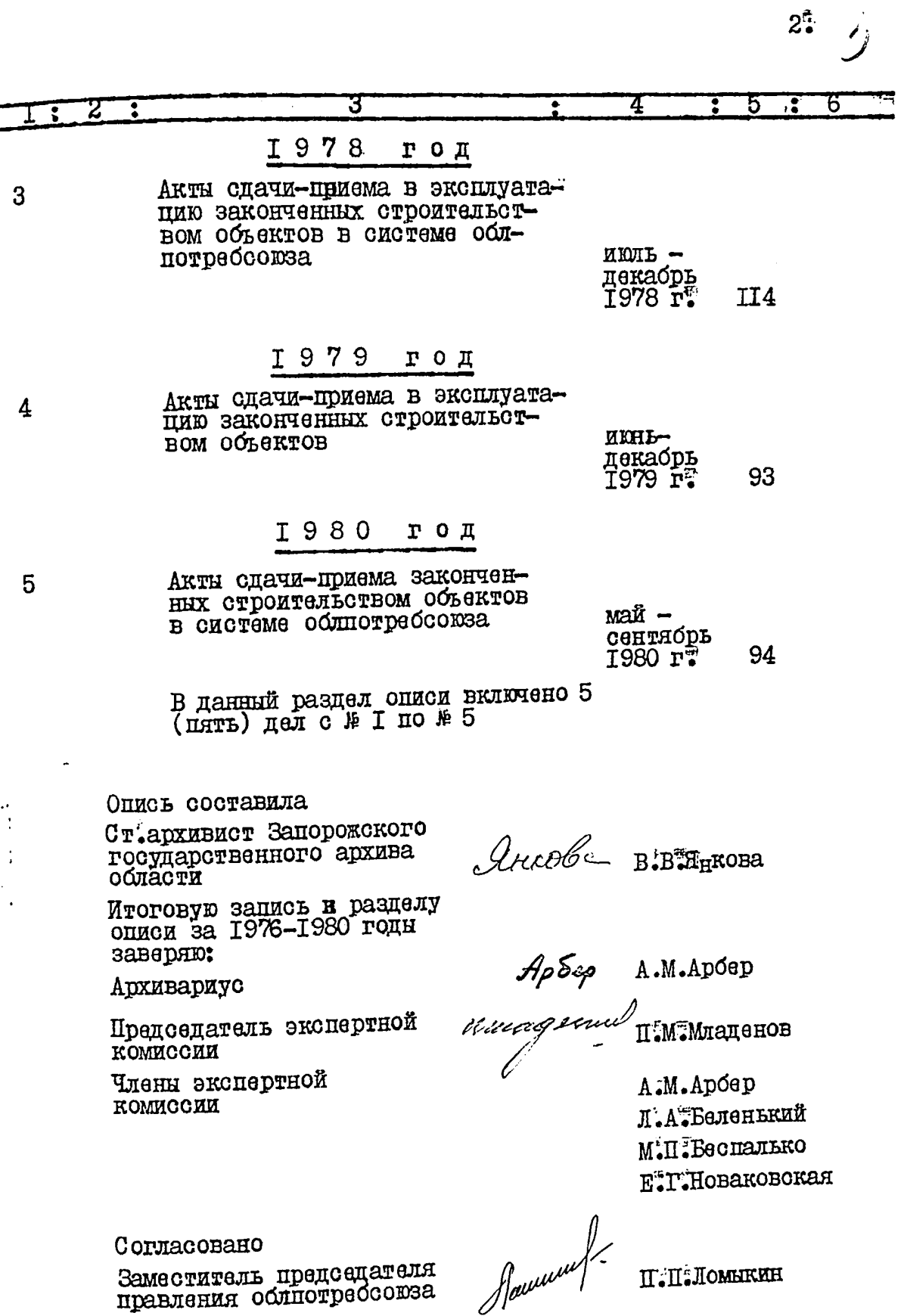

30.011.1982L.

 $\overline{a}$ 

 $\ddot{\phantom{0}}$ 

 $\ddot{\phantom{0}}$  $\overline{\phantom{a}}$ 

> $\ddotsc$ للمحاسب وبالقص مصبحتهم بالهبل

erwer breedens B gamyn onner brevene<br>5 | Trame | gu. e n |-3.<br>: 28:06 88: : Ip:p Del JDanne  $\ddot{\phantom{a}}$ 

 $\frac{3}{2}\left(\frac{m\mu u}{\sqrt{26}}\right)$  88  $\frac{1}{2}$ 

l.

 $\hat{\phi}$